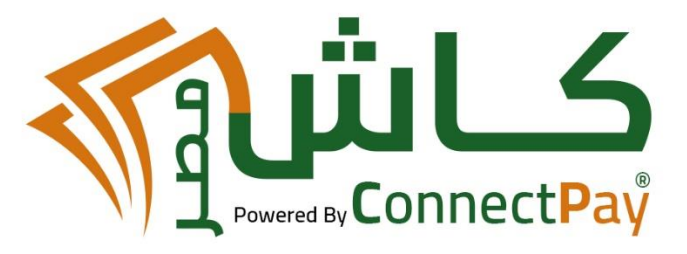

# Cash.Misr API v3.1

### 1 - Data require for inquire

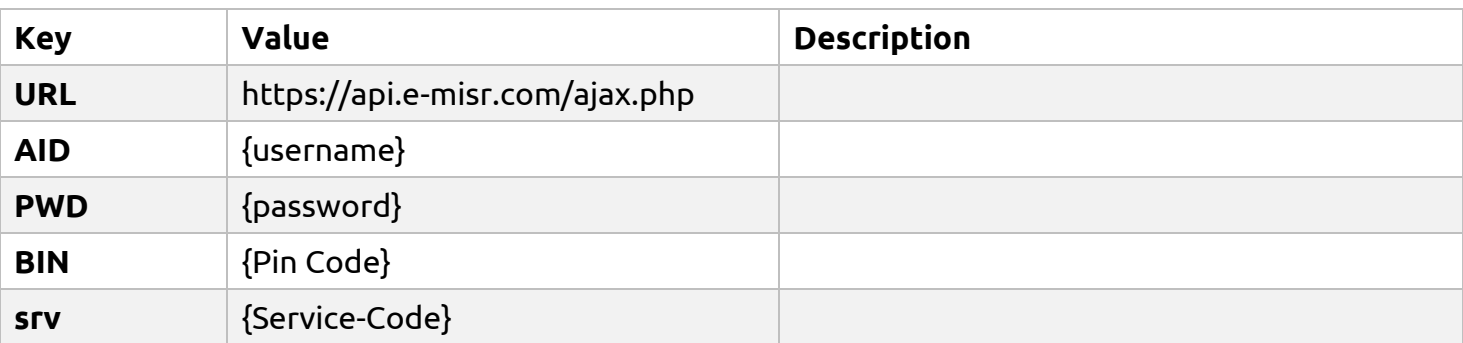

\* You must send us your server IP to allow in our firewall

### 2 - Data require for payment

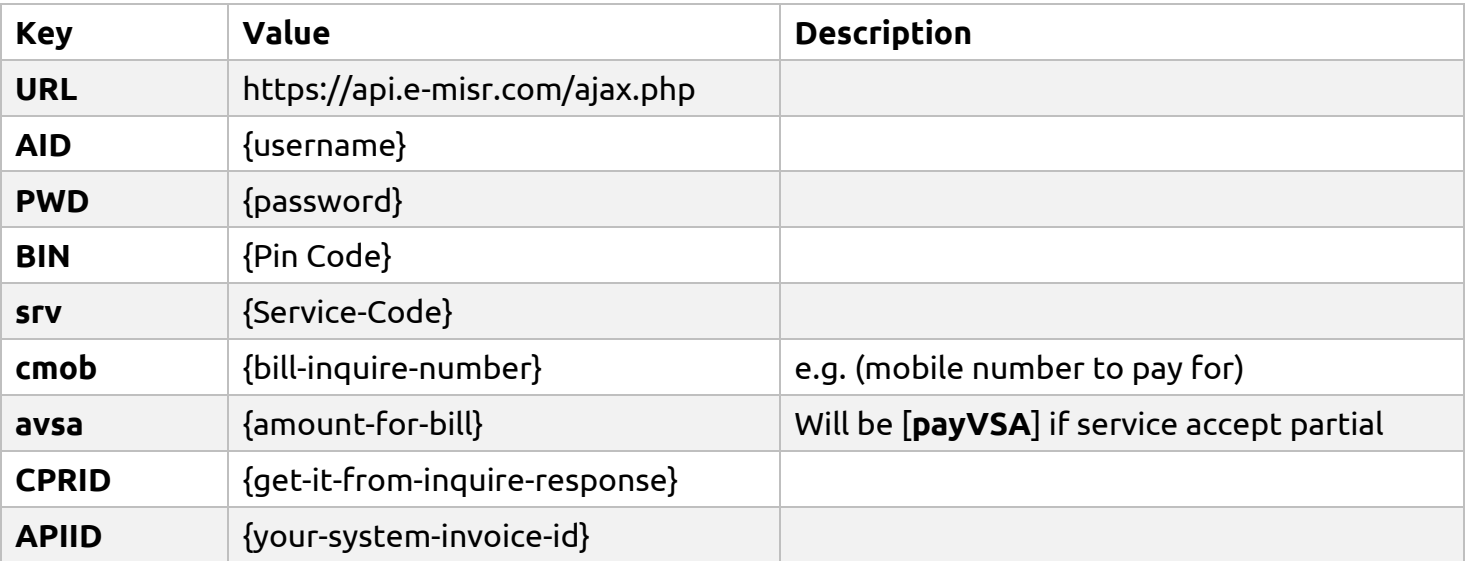

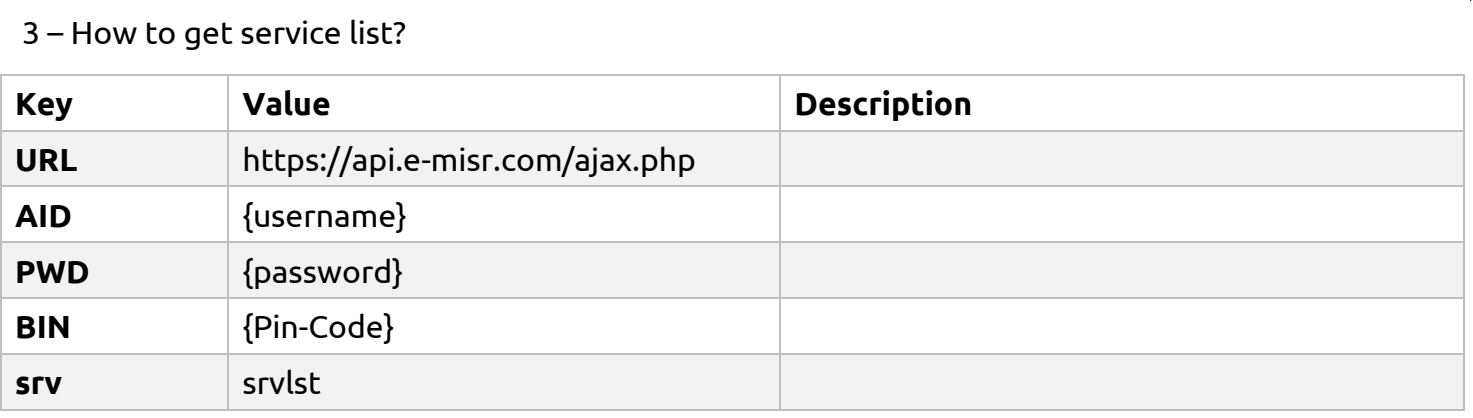

\* this will show you full service list

```
{
   "movo": {
     "srv": "movo",
    ,"شحن رصيد فودافون" : "name"
     "inp": [
       {
          "name": "cmob",
          "type": "tel",
         "رقم المُوبيل" : "title"
       },
        {
 "name": "avsa",
 "type": "number",
"الرصيد " :"title "
       }
    ]
  },
<mark>= "crvo": {</mark>
wa<mark>srv": "crvo",</mark>
    ,"كروت شحن فودافون" :"name "
     "inp": [
       {
, "الفئة" : "title" " " " <mark>"</mark>
 "name": "cmob",
 "type": "list",
          "list": [
            {
              "value": "2.50",
               "vsa": "2.50",
              "فودافون - فكة - 2.5ج" :"title "
            },
            {
               "value": "4.25",
               "vsa": "4.25",
              "فودافون - فكة - 4.25ج" :"title "
            },
           \left\{ \right. "value": "10.00",
               "vsa": "10.00",
              "فودافون - 10ج" :"title "
            }
        \mathbf{I} }
    ]
  },
 "bivo": {
 "srv": "bivo",
   , "فواتير موبيل فودافون" : "name"<br>"
     "inp": [
        {
 "name": "cmob",
 "type": "tel",
"رقم الموبيل " :"title "
        }
\overline{\phantom{a}}
```

```
 },
 "gasb": {
 "srv": "gasb",
   مانير الغاز" : <mark>"name"</mark> "
    "list": [
       {
 "incq": "581",
,"مدفوعات ماسُتر جاز" :"title" "
 "inp": [
           {
              "rex": "required",
              "name": "cmob",
 "type": "tel",
"ر<mark>قم المشترك" :"title": "تقم المشترك"</mark>
 }
         ]
       },
\overline{\phantom{a}} "incq": "534",
,"طاقة سداد فاتورة " :"title "
          "inp": [
           {
              "rex": "required",
              "name": "cmob",
              "type": "tel",
ك" :"title "
"رقم المشي ر
           },
            {
              "name": "Key1",
              "type": "tel",
             "قراءة العداد " :"title "
           }
         ]
       },
       {
          "incq": "560",
,"بتروتريد دفع كلي" :"title" "
 "inp": [
          \left\{ \right. "rex": "required",
 "name": "cmob",
"type": "tel",<br>"رقم المشترك" :"title": "
           },
            {
              "name": "Key1",
 "type": "tel",
"الموبيل" :"title "
           }
         ]
      }
    ]
  },
 "movo2": {
 "srv": "movo2",
   , "الفكة والمارد" : <mark>"name"</mark> "
    "list": [
       {
 "incq": "3025",
,"شحن كرت فكة 2.5ج طائر" :"title "
 "inp": [
          \left| \cdot \right| "rex": "required",
              "name": "cmob",
              "type": "tel",
             "رقم الموبيل" :"title "
 }
\sim \sim \sim \sim \sim \sim },
\overline{\phantom{a}} "incq": "3040",
,"شحن كرت فكة 4ج طائر" :"title "
 "inp": [
            {
```
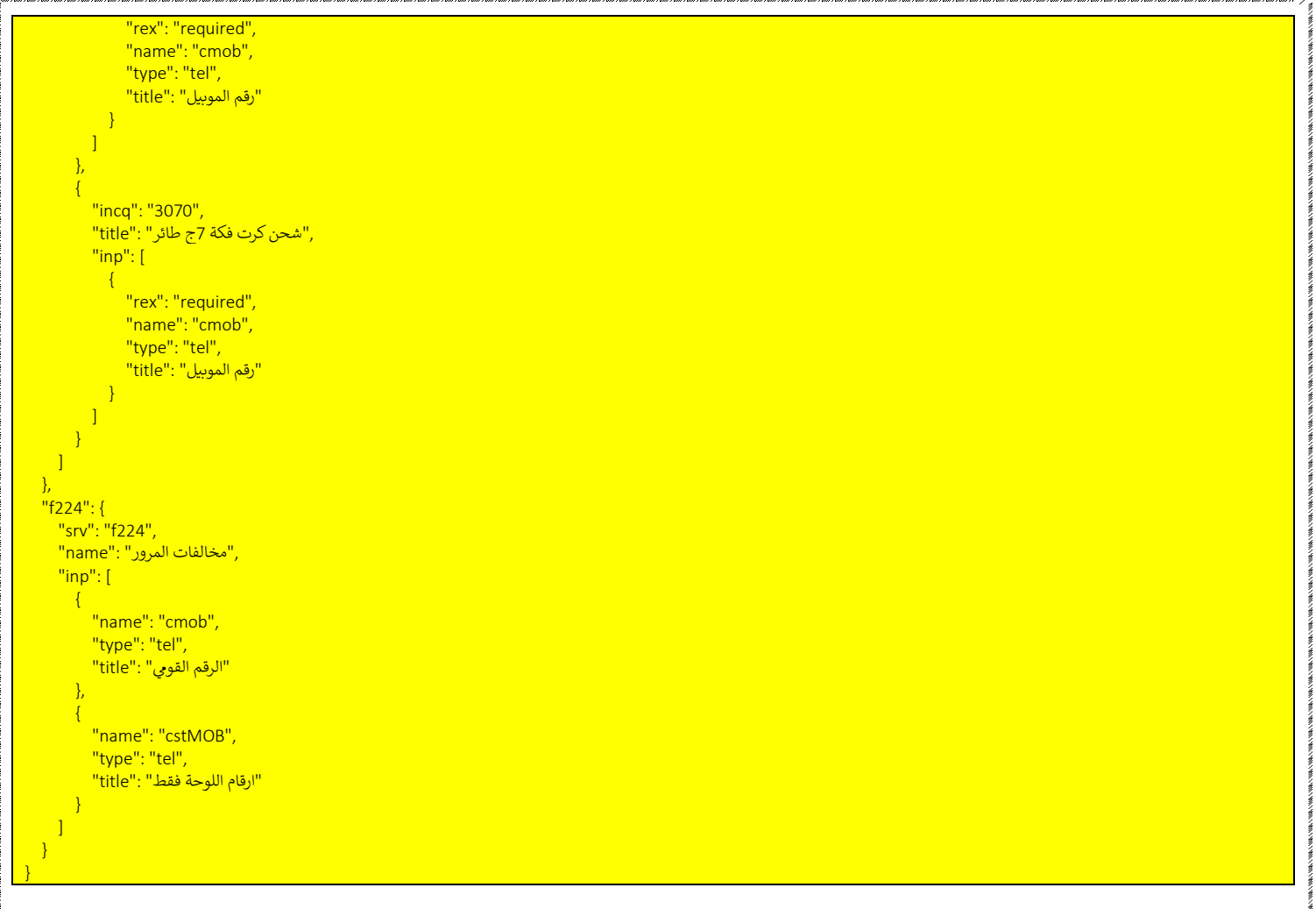

### if you need to get only one service

{

}

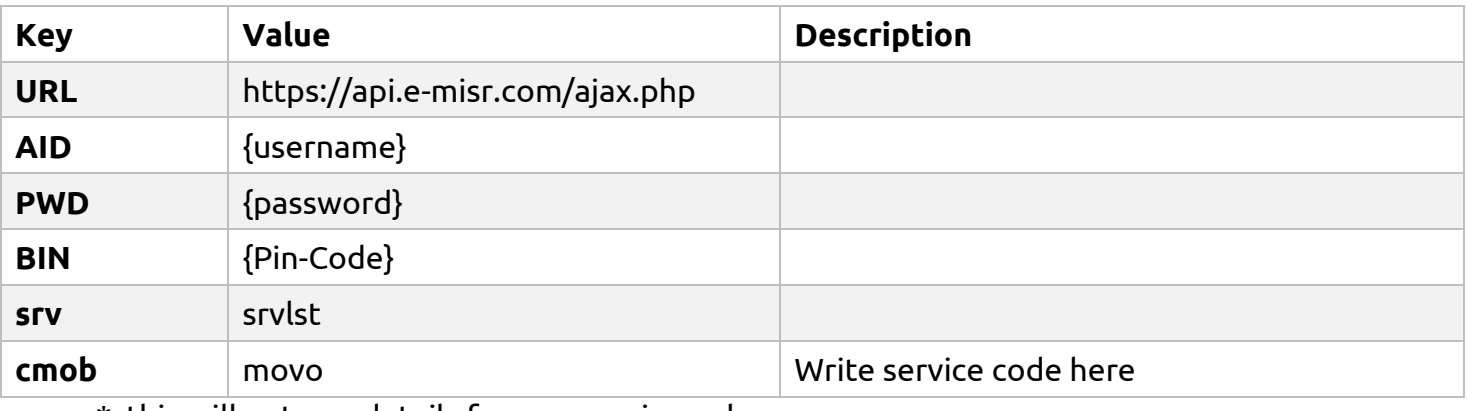

#### \* this will get you details for one service only

 "srv": "bivo", ,"فواتير موبيل فودافون " :"name " "partial": 1,  $\overline{\phantom{a}^\text{min}$ inp": [{"name": "cmob", "type": "tel", "title": "لاقم الموبيل" }]

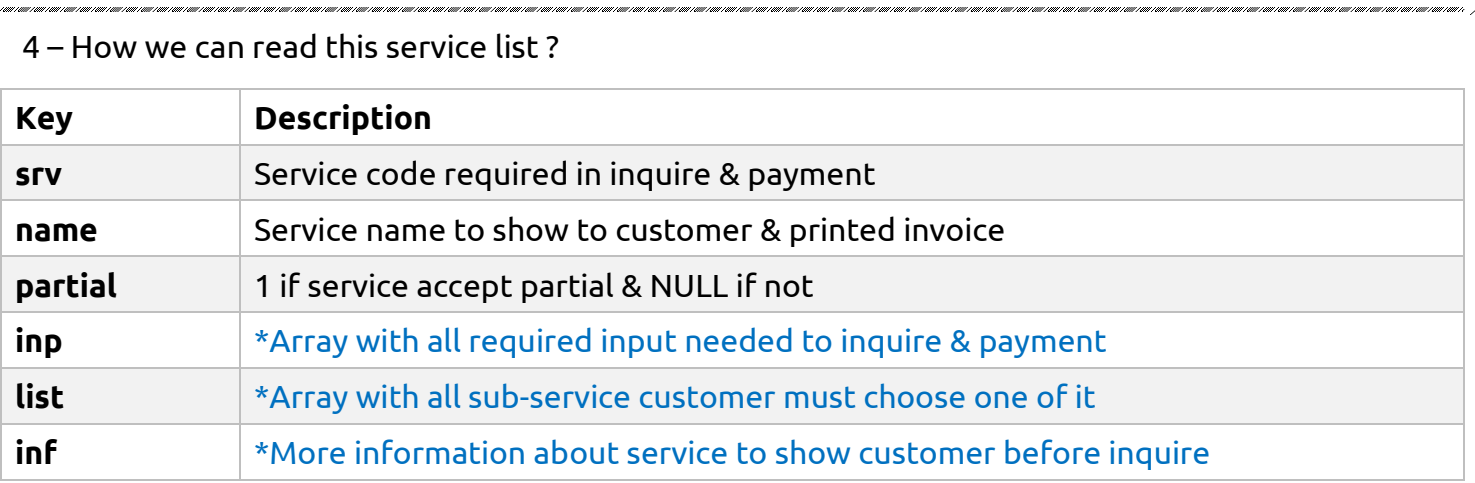

### \* About [inp] array:

{

}

```
 "srv": "orbs",
  . "اورانج شركات" : <mark>"name"</mark>"
   "partial":1,
  "inp": [
\overline{\phantom{a}} "name": "cmob",
 "type": "tel",
"رقم الحساب" :"title "
     },
     {
 "name": "payMOB",
 "type": "tel",
"موبيل التفويض" :"title "
     }
  ]
```
### to inquire this service

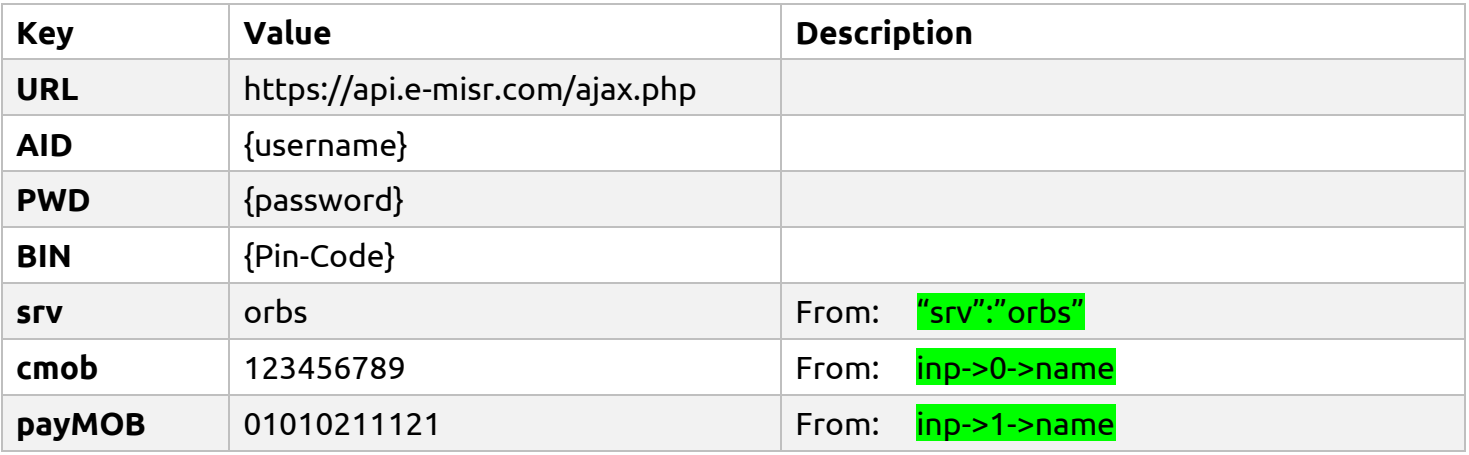

In this service inp has two array every array has static 3 key

- Name: this key value must send in inquire and payment
- Type: this type of this key e.g. [tel, number, text, …etc]
- Title: description to show for your customer

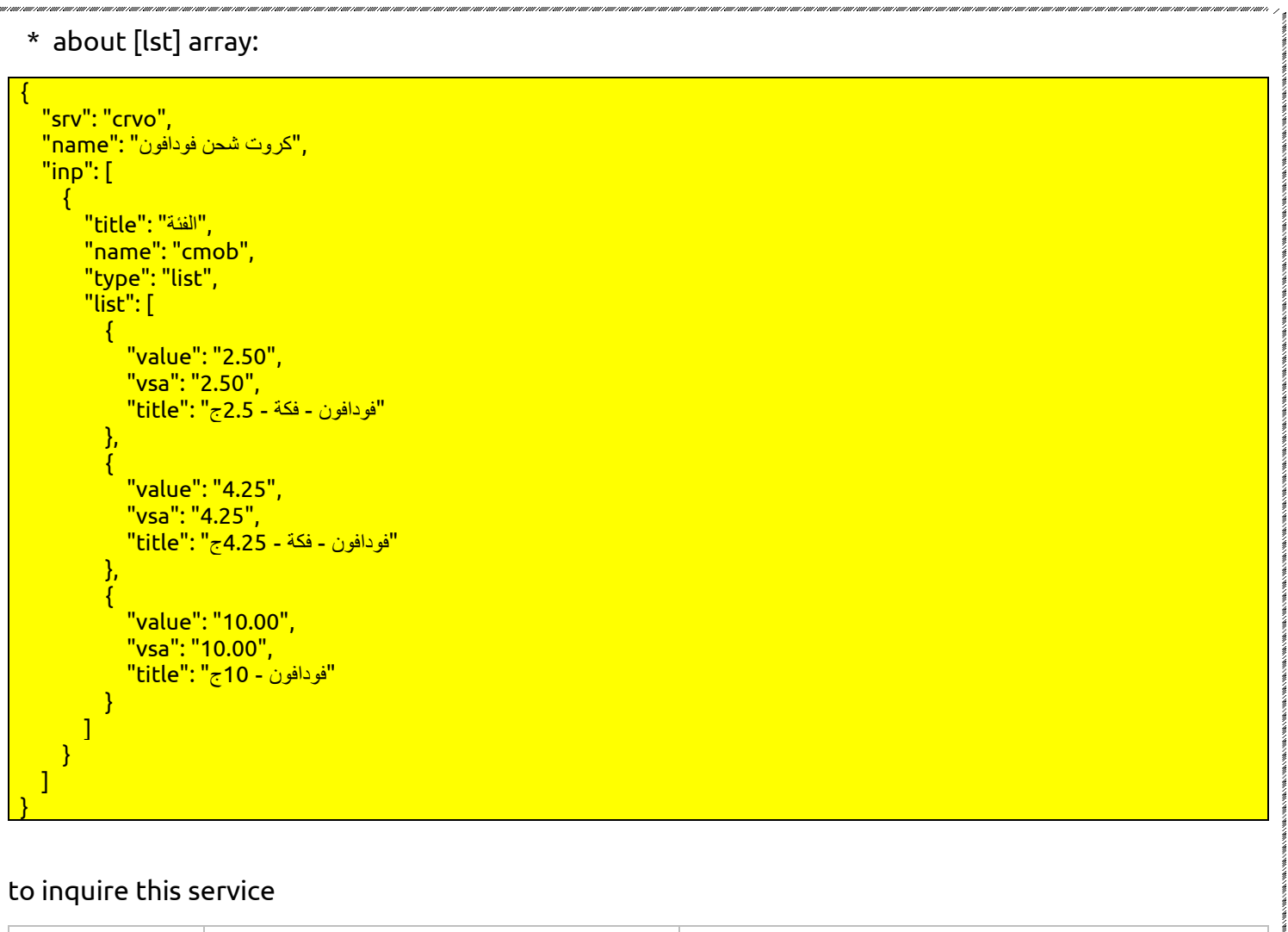

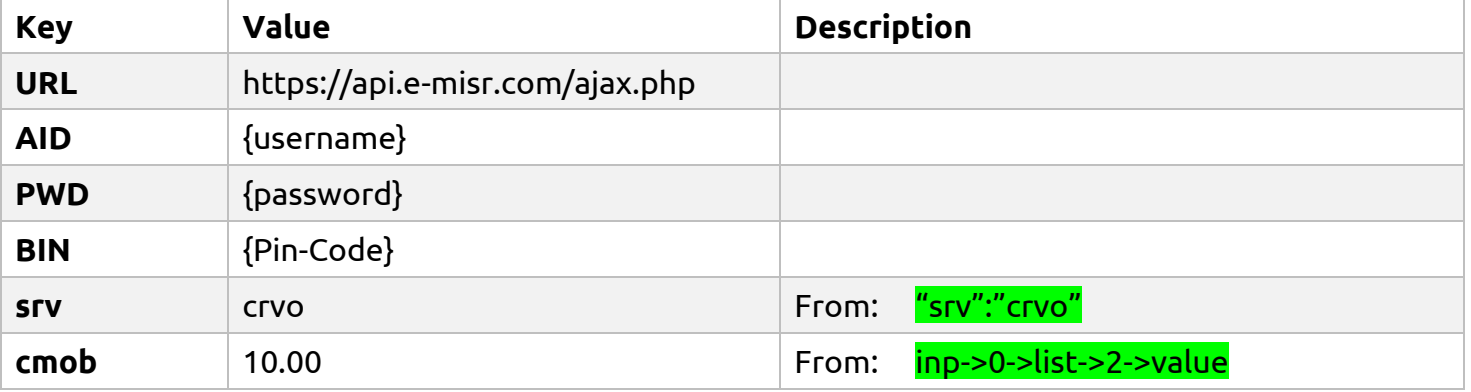

You will find many arrays in every [ list ] and every array have 3 keys

- Value: and this value will send in require and payment in key [cmob]
- Title: is description for your customer
- vsa: this service price

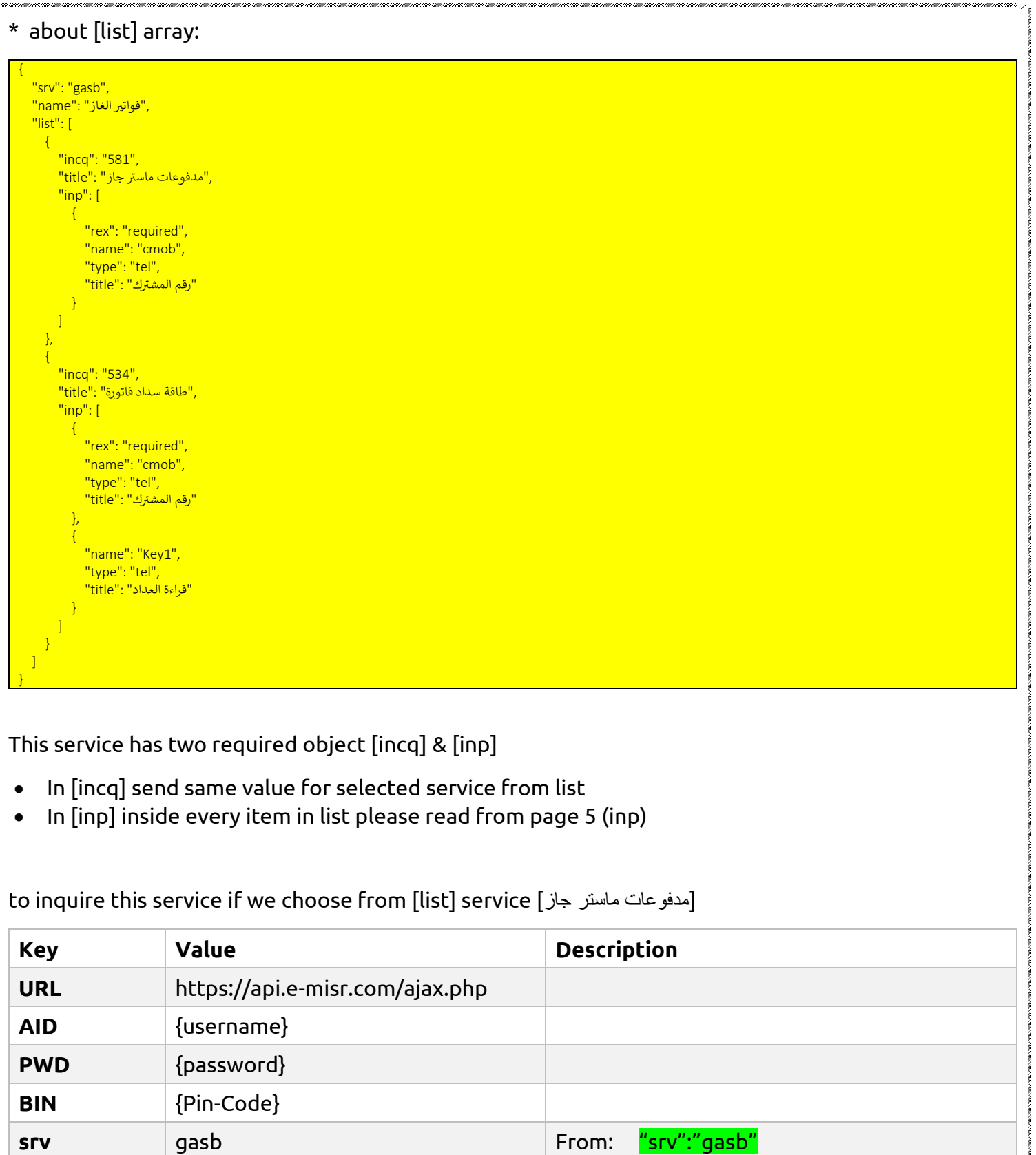

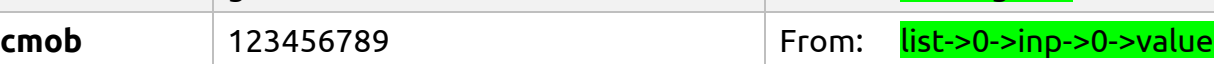

**incq** 581 581 From: list->0->incq

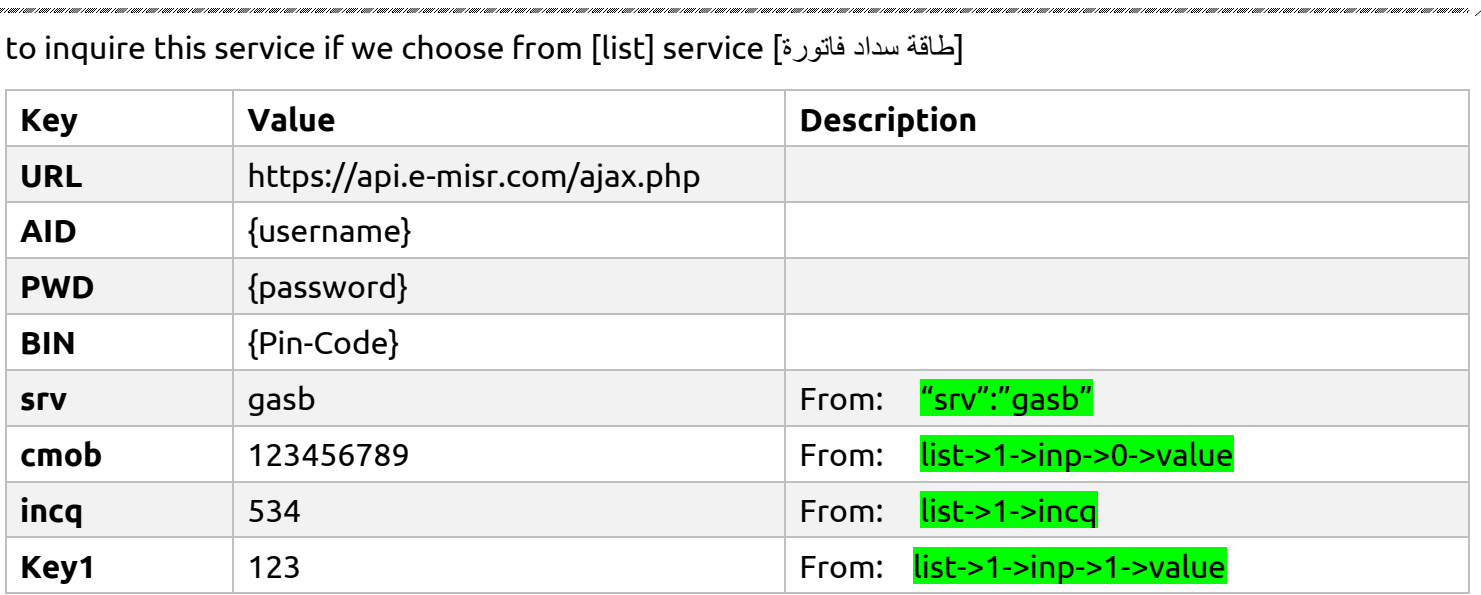

## 5 – Payment

For payment we use same inquire request and we add these 3 keys

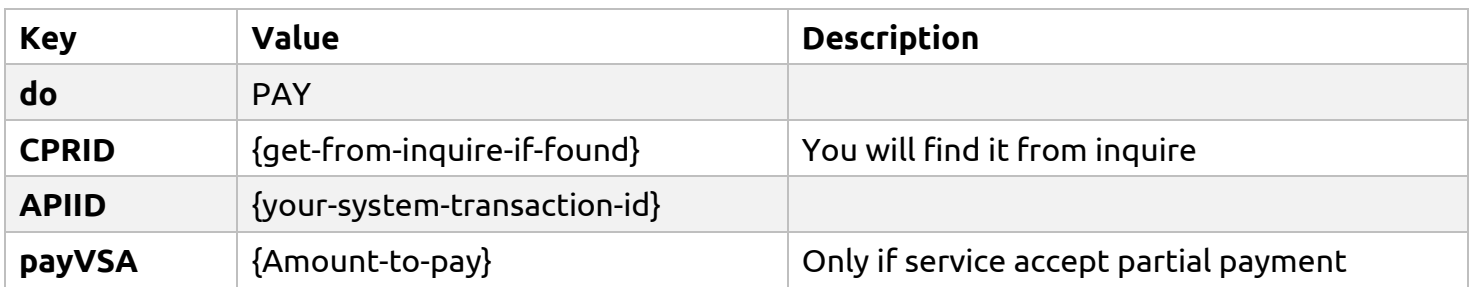